# Synology®

# **Synology RackStation RS815+/RS815RP+**

**Guía de instalación rápida**

# **Contenido**

### **[Capítulo 1: Antes de comenzar](#page-2-0)**

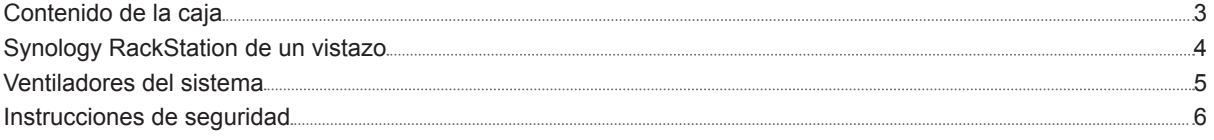

### **[Capítulo 2: Configuración del hardware](#page-6-0)**

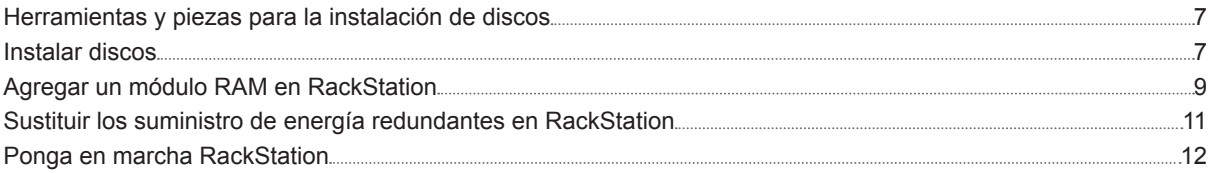

### **[Capítulo 3: Instalar DSM en RackStation](#page-12-0)**

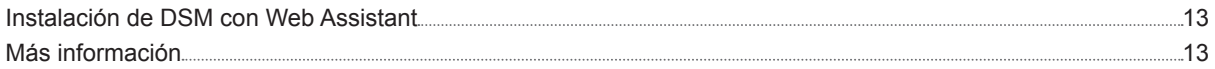

### **[Apéndice A: Especificaciones](#page-13-0)**

### **[Apéndice B: Tabla de indicadores LED](#page-14-0)**

#### Capítulo

## <span id="page-2-0"></span>**Antes de comenzar 1**

Gracias por comprar este producto Synology. Antes de configurar su nuevo RackStation, compruebe el contenido del paquete para asegurarse de que ha recibido los siguientes elementos. Al mismo tiempo, asegúrese de leer detenidamente las instrucciones de seguridad para evitar lesionarse o dañar su RackStation.

## **Contenido de la caja**

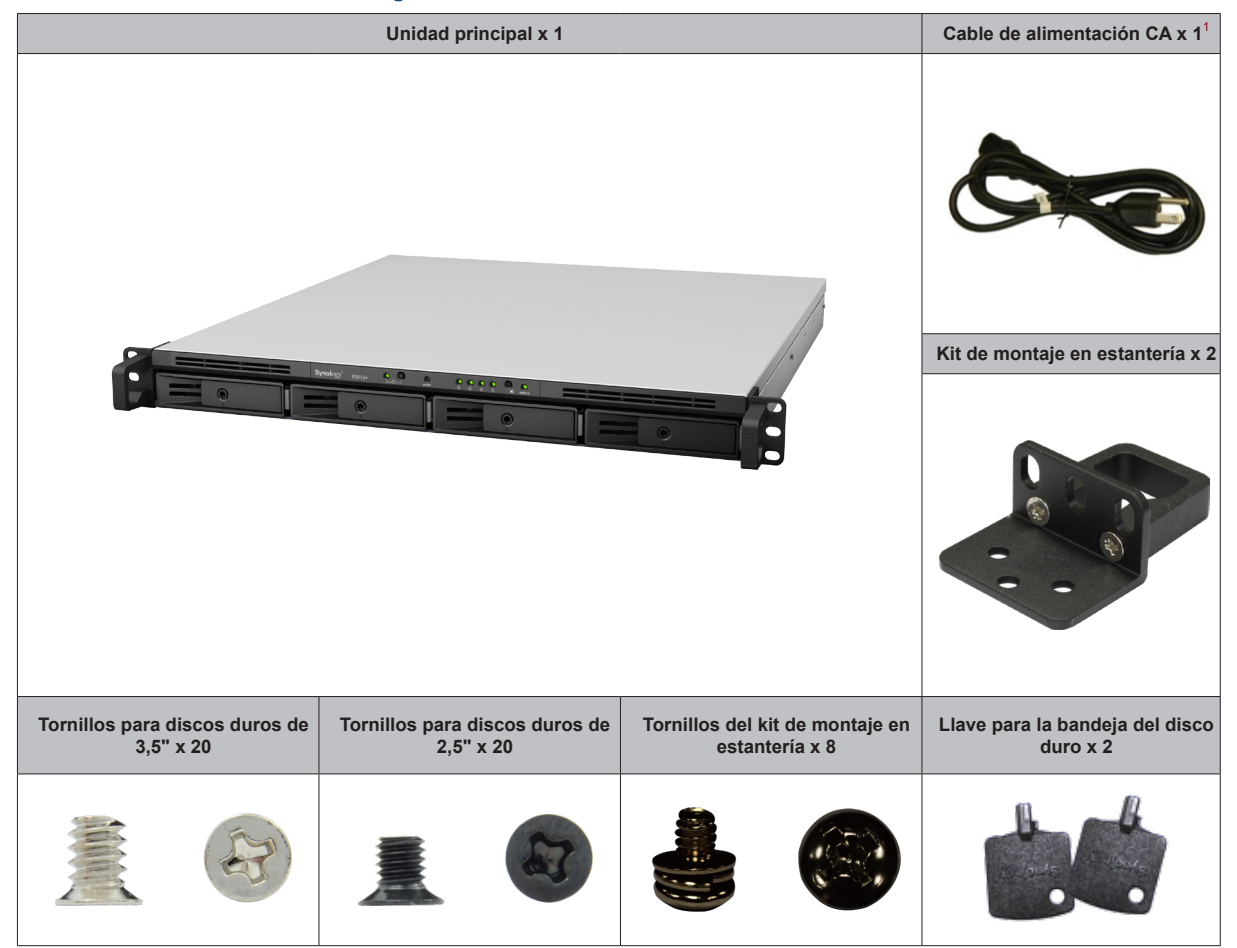

1 Cable de alimentación de CA: RS815+ x1; RS815RP+ x2

## <span id="page-3-0"></span>**Synology RackStation de un vistazo**

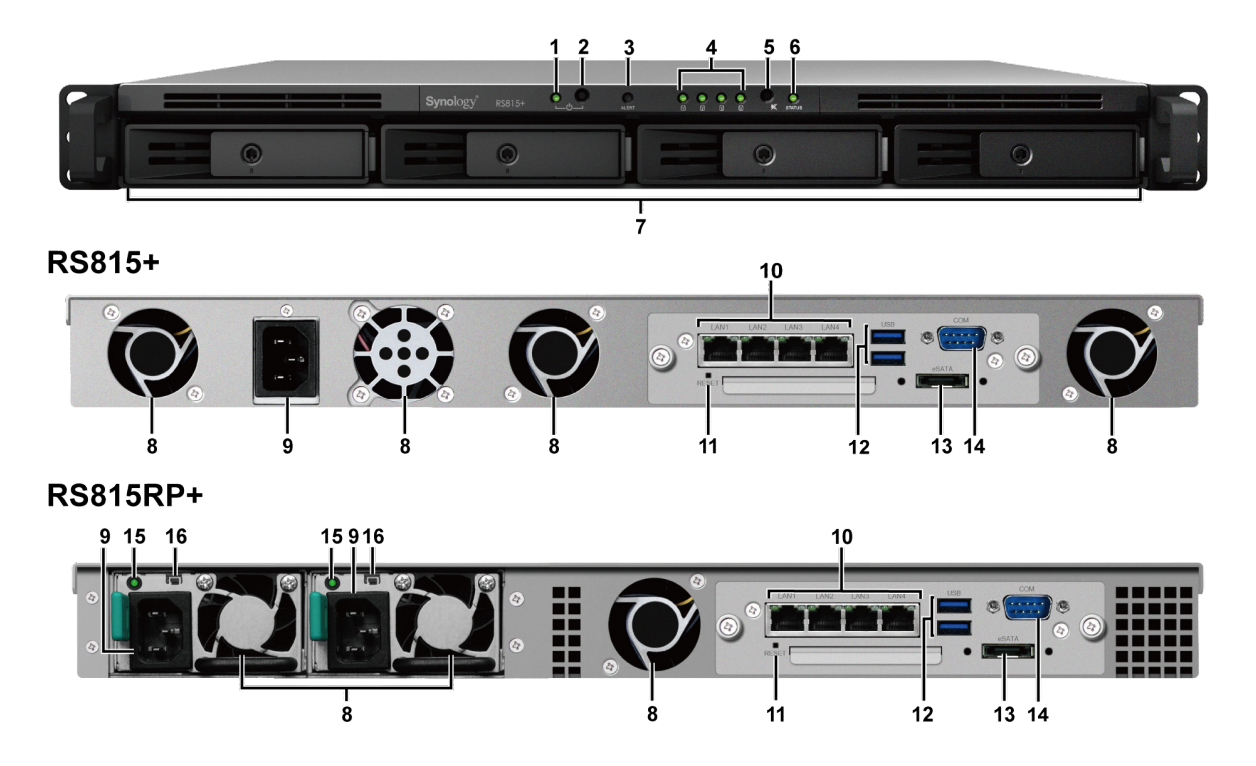

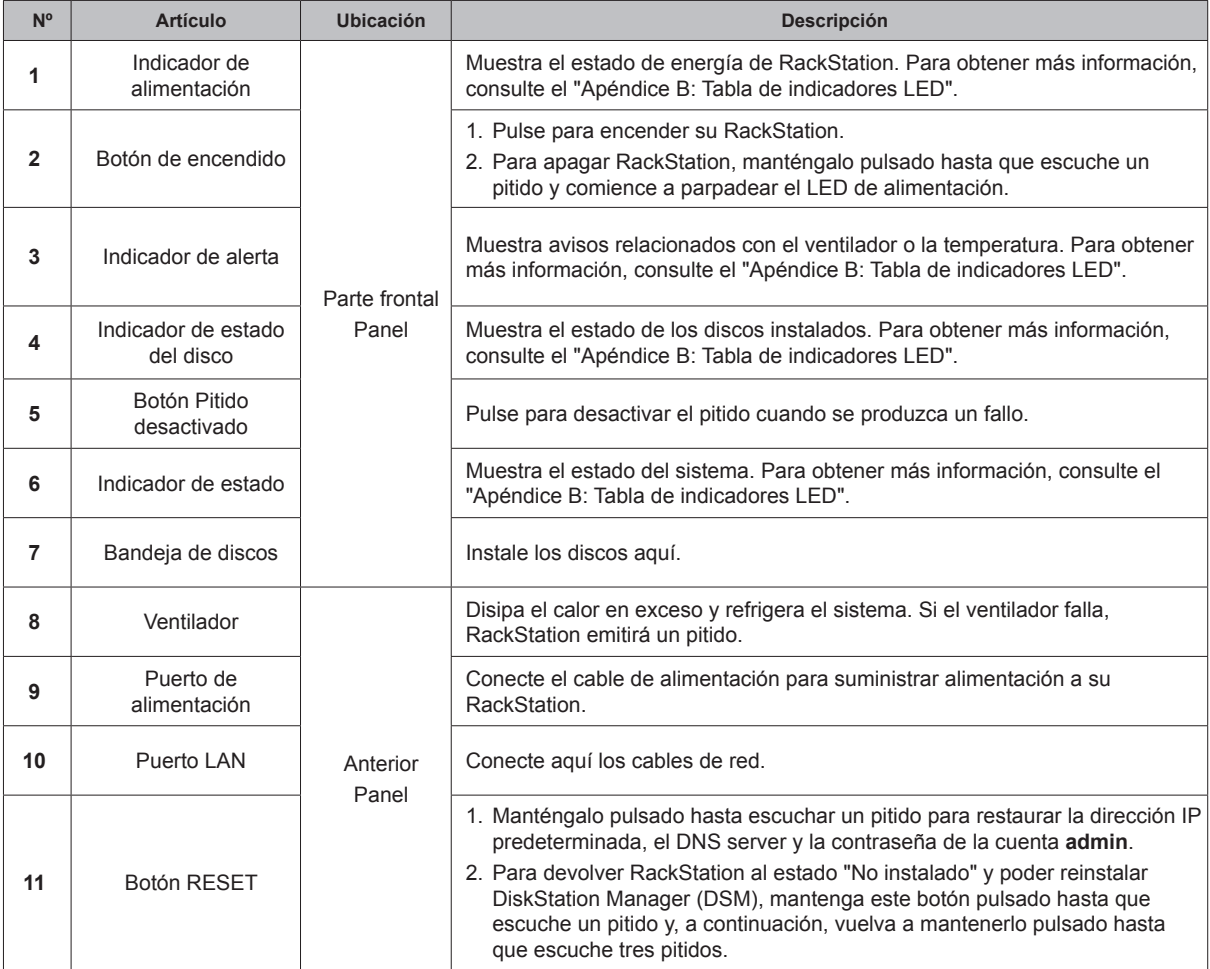

<span id="page-4-0"></span>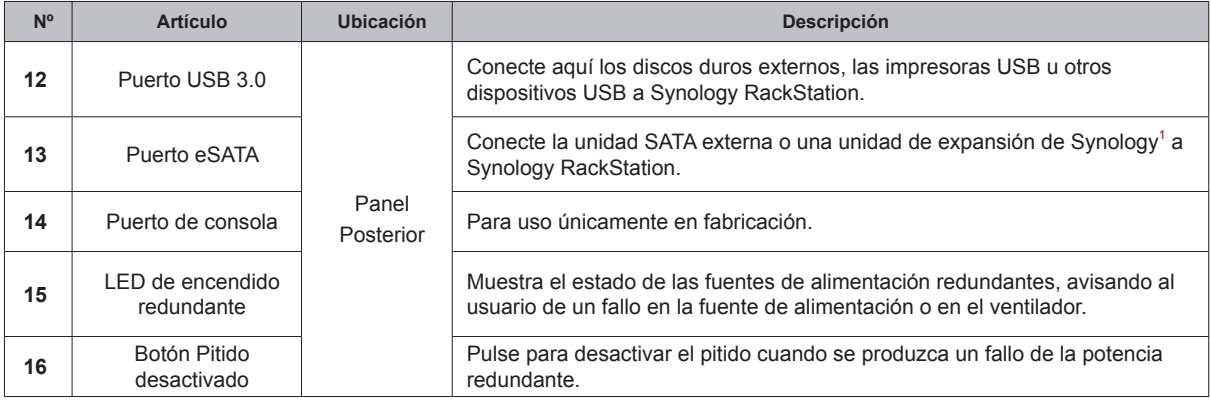

## **Ventiladores del sistema**

Si se produce alguna avería de los ventiladores, consulte las siguientes imágenes para identificar los ventiladores afectados en DSM. Los ventiladores están numerados de la siguiente manera:

### **RS815+**

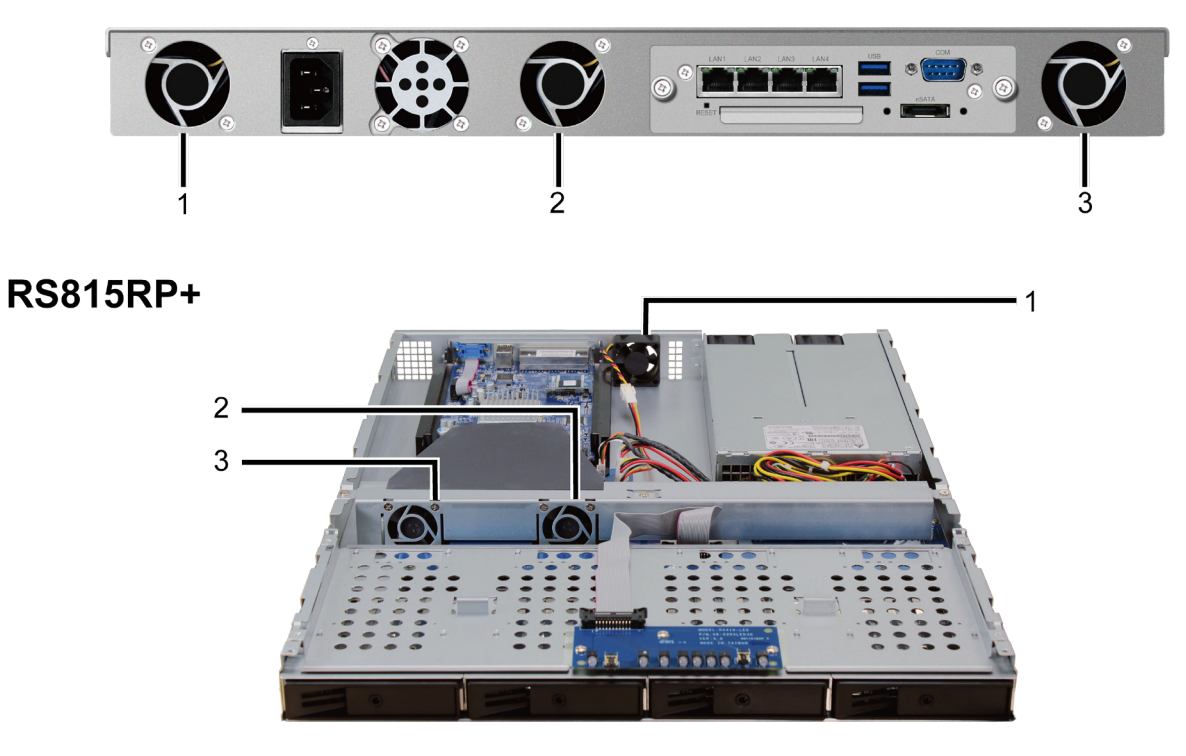

Para sustituir los ventiladores póngase en contacto con el servicio de soporte técnico de Synology en **[www.](http://www.synology.com/support) [synology.com/support](http://www.synology.com/support)** para recibir asistencia técnica.

1 Para obtener más información acerca de la unidad de expansión de Synology compatible con su RackStation, visite **[www.synology.com](http://www.synology.com)**.

# <span id="page-5-0"></span>**Instrucciones de seguridad**

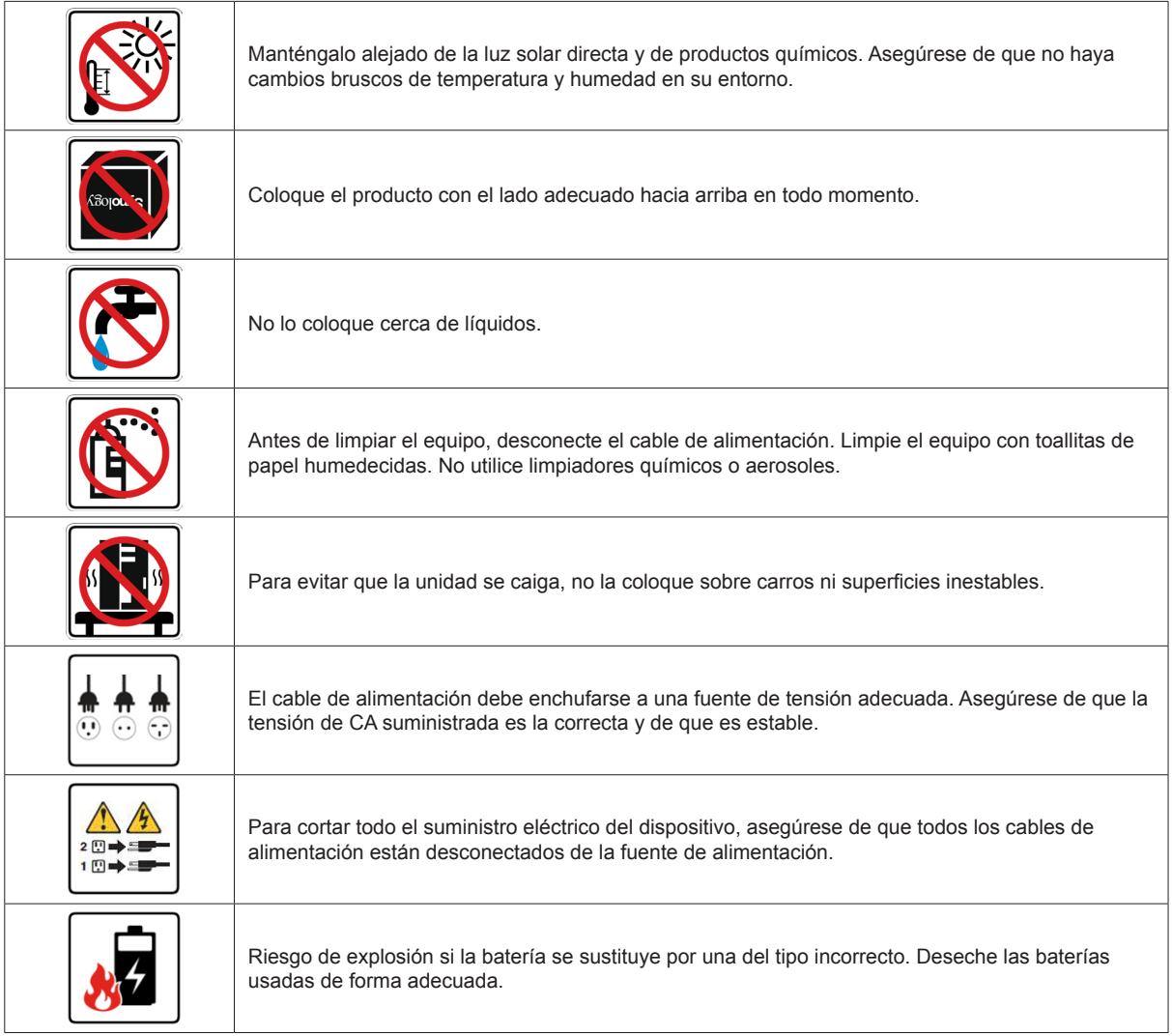

# <span id="page-6-0"></span>**Configuración del hardware**

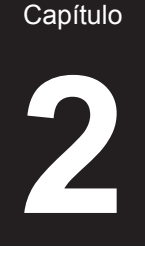

## **Herramientas y piezas para la instalación de discos**

- Un destornillador
- Al menos una unidad SATA de 3,5" o 2,5" (visite **[www.synology.com](http://www.synology.com)** para ver modelos de discos duros compatibles).

*Advertencia:* Si instala un disco que contenga datos, el sistema lo formateará y borrará todos sus datos. Realice una copia de seguridad de los datos antes de la instalación si los va a necesitar en el futuro.

### **Instalar discos**

**1** Tire del asa de la bandeja de discos en la dirección que se indica a continuación para extraerla.

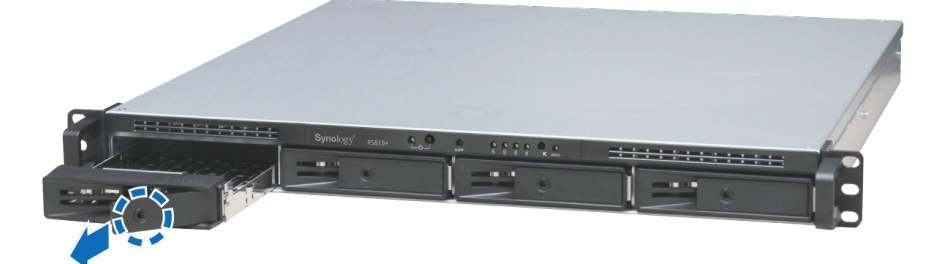

- **2** Cargue los discos en las bandejas de discos.
	- **Para discos de 3,5":** Coloque los discos en la bandeja de discos. Dé la vuelta a la bandeja y apriete los tornillos en los cuatro puntos que se indican a continuación para fijar el disco.

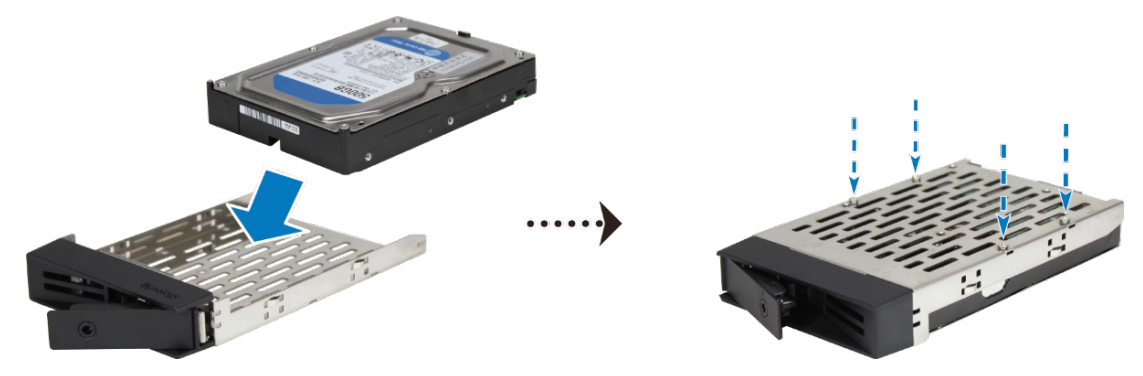

• **Para discos de 2,5":** Coloque los discos en la bandeja de discos. Dé la vuelta a la bandeja y apriete los tornillos en los cuatro puntos que se indican a continuación para fijar el disco.

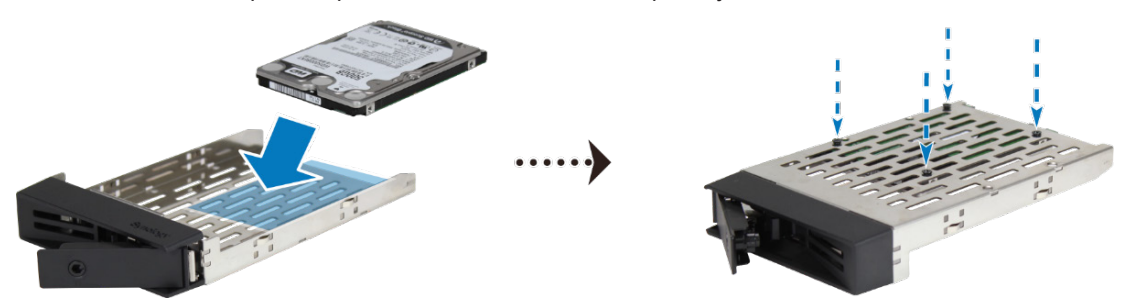

**3** Inserte la bandeja del disco duro cargada en la bahía de discos duros vacía.

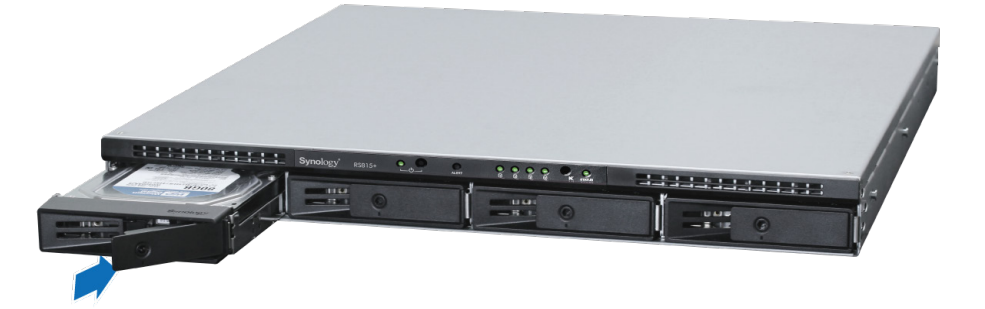

*Nota:* Asegúrese de que la bandeja de discos está totalmente insertada. De lo contrario, puede que el disco no funcione correctamente.

- **4** Presione el asa hacia adentro para fijar la bandeja de discos.
- **5** Introduzca la llave de la bandeja de discos en la cerradura, gire la llave hacia la derecha para bloquear el tirador de la bandeja de discos y a continuación retire la llave.

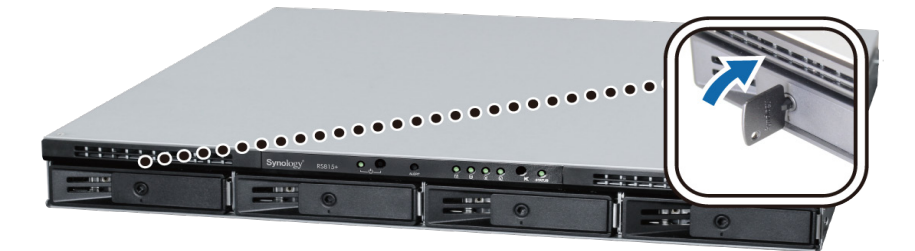

- **6** Repita los pasos anteriores para instalar todas los discos preparados.
- **7** Fije los dos kits de montaje en estantería a ambos lados con los tornillos que se proporcionan.

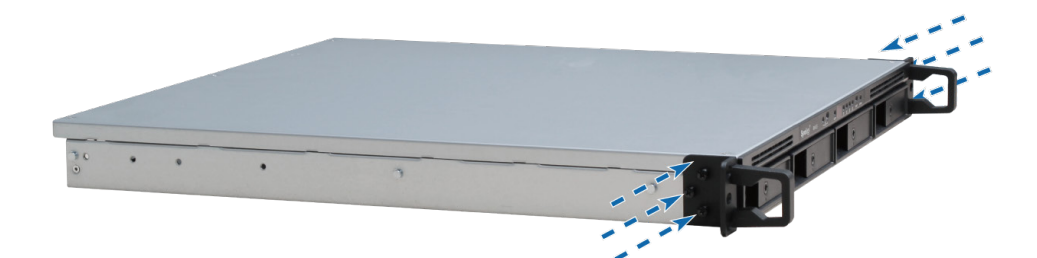

**8** Los discos se enumeran de la siguiente manera.

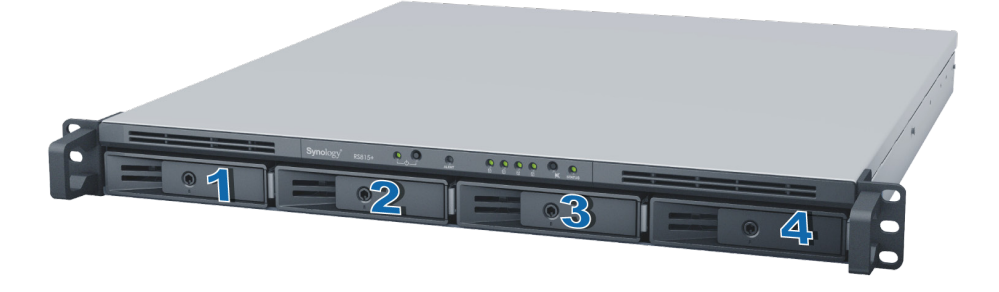

*Nota:* Si no desea crear un volumen RAID, recomendamos que todas los discos instalados tengan el mismo tamaño para optimizar el uso de la capacidad del disco.

## <span id="page-8-0"></span>**Agregar un módulo RAM en RackStation**

Synology ofrece módulos RAM que le permiten ampliar la capacidad de memoria de su RackStation. Para instalar, comprobar o quitar su módulo RAM, siga estos pasos.

#### **Para instalar un módulo RAM:**

- **1** Apague RackStation, y desconecte todos los cables conectados para evitar cualquier posible daño.
- **2** Desatornille los dos pomos que fijan el panel posterior. Tire del panel para mostrar la placa de circuitos.

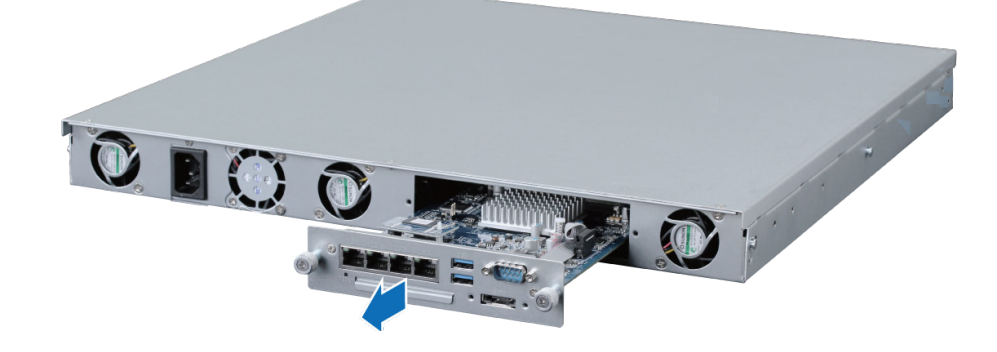

*Importante:* Al retirar el panel, dejará expuestos componentes internos sensibles. Evite tocar nada salvo el conjunto de la memoria al retirar o agregar memoria.

- **3** Para insertar el nuevo módulo de memoria, siga estos pasos:
	- **a** Alinee la muesca del borde dorado del módulo con la de la ranura de la memoria.
	- **b** Incline la tarjeta y empuje la memoria hacia el interior de la ranura. Asegúrese de que el módulo está totalmente insertado.
	- **c** Utilice dos dedos para aplicar una presión firme y constante, y empuje el módulo de memoria hacia abajo. Escuchará un chasquido cuando la memoria se haya insertado correctamente.

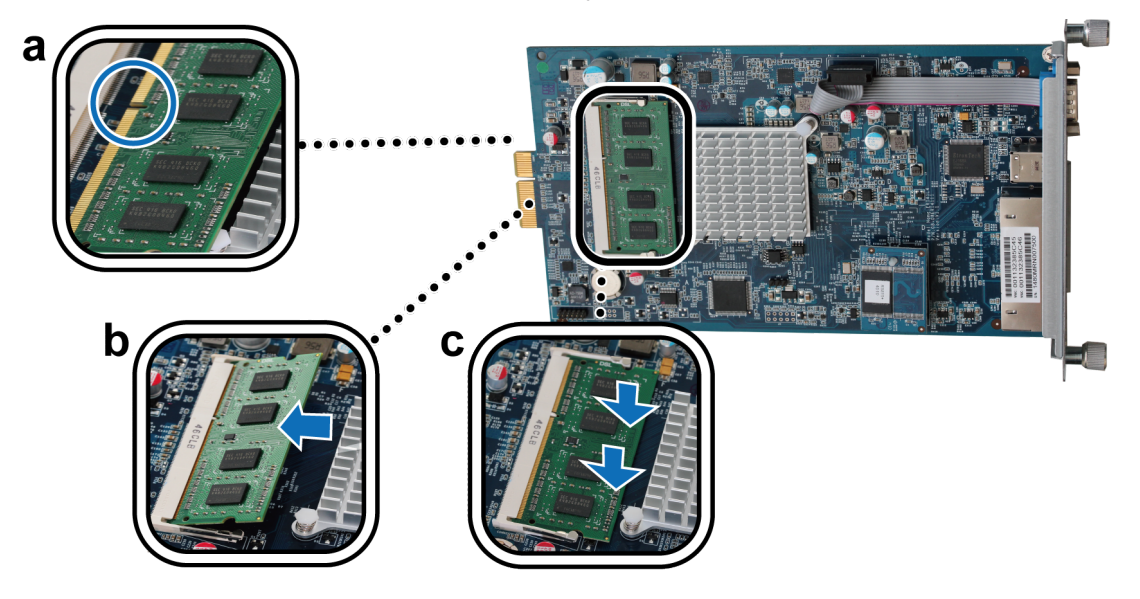

**Importante:** Sujete el módulo de memoria por los bordes y no toque los conectores dorados.

- **4** Vuelva a colocar la placa en RackStation:
	- **a** Identifique el riel en RackStation.
	- **b** Coloque la placa de circuitos en el riel y empuje la placa totalmente hacia dentro.

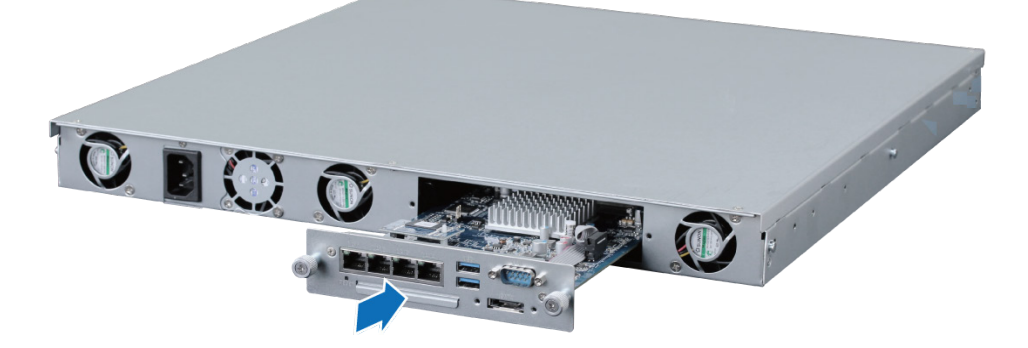

**c** Apriete los 2 pomos que desatornilló en el paso 2.

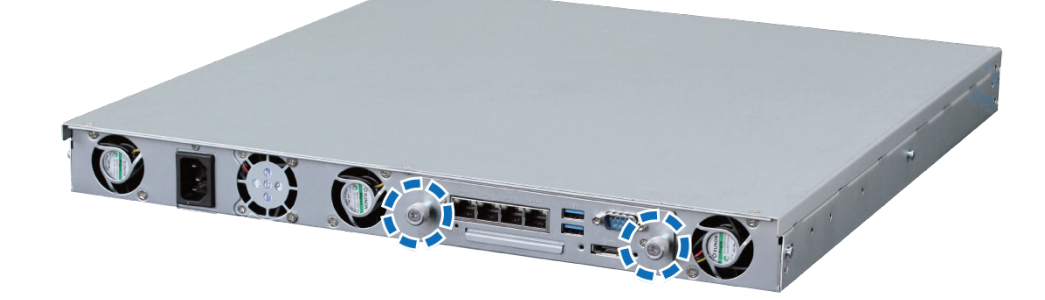

#### **Para asegurarse de que RackStation reconoce la nueva capacidad de memoria:**

- **1** Instale DiskStation Manager (DSM). (Consulte el siguiente capítulo para obtener más información).
- **2** Inicie sesión en DSM como **admin** o como usuario que pertenezca al grupo de **administrators**.

**3** Compruebe la **Memoria física total** en **Panel de control** > **Centro de información**.

Si su RackStation no reconoce la memoria o no arranca correctamente, compruebe si la memoria está instalada correctamente.

#### <span id="page-10-0"></span>**Para quitar el módulo RAM:**

- **1** Siga los pasos 1 a 2 de "Instalar el módulo RAM" para quitar la placa de circuitos.
- **2** Para extraer el módulo RAM, siga estos pasos:
	- **a** Abra las palancas de la ranura de memoria empujándolas hacia fuera simultáneamente.
	- **b** Sujete el módulo de memoria por los bordes y retírelo de la ranura.

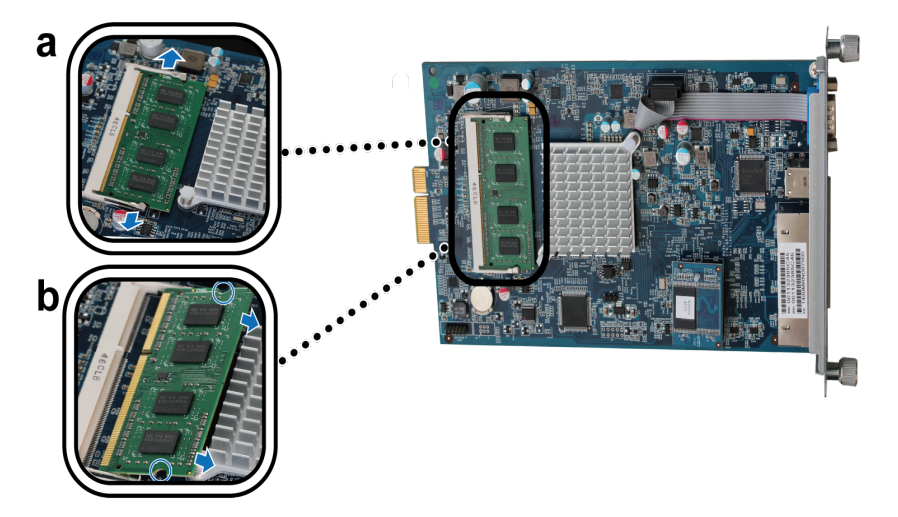

**3** Siga el paso 4 de "Instalar el módulo RAM" para sustituir la placa de circuitos.

### **Sustituir los suministro de energía redundantes en RackStation**<sup>1</sup>

**1** Empuje la palanca del suministro de energía redundante en la parte posterior del panel en la dirección indicada.

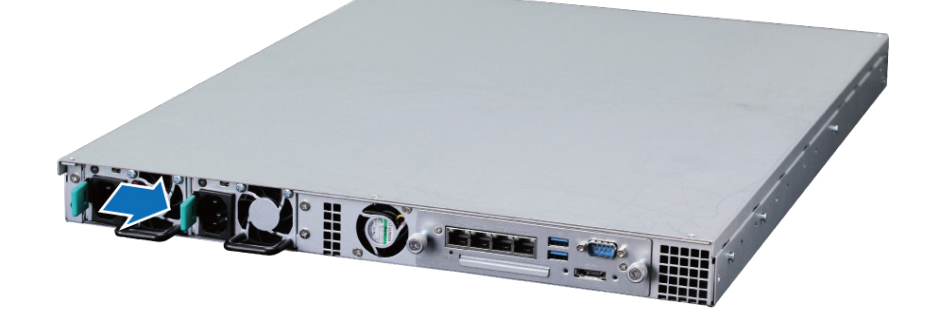

**2** Extraiga el suministro de energía redundante de RackStation.

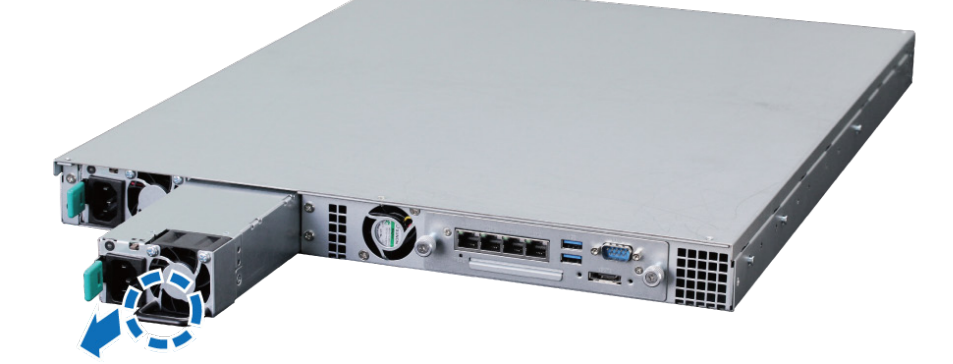

1 Solo para RS815RP+.

<span id="page-11-0"></span>**3** Prepare un nuevo suministro de energía e insértelo empujando hacia dentro en la ranura hasta que se escuche un clic.

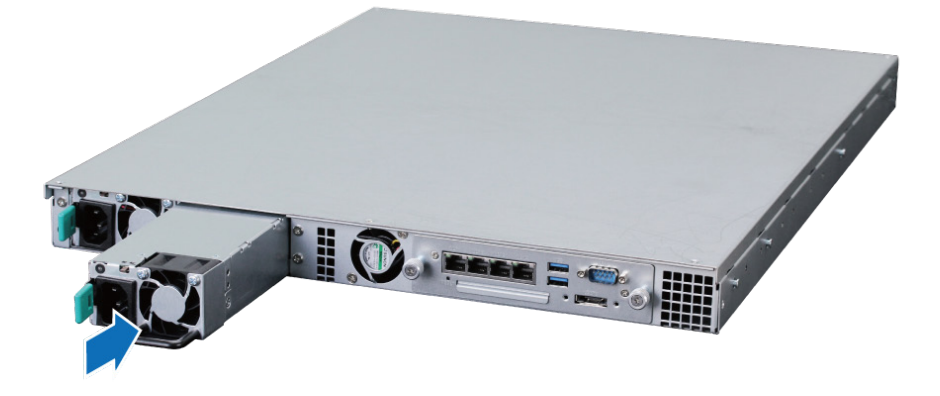

## **Ponga en marcha RackStation**

- **1** Conecte un extremo de cada cable de alimentación a los puertos de alimentación de la parte posterior de RackStation y el otro extremo a la toma de corriente.
- **2** Conecte al menos un cable de LAN a uno de los puertos LAN y el otro extremo a su interruptor, enrutador o concentrador.

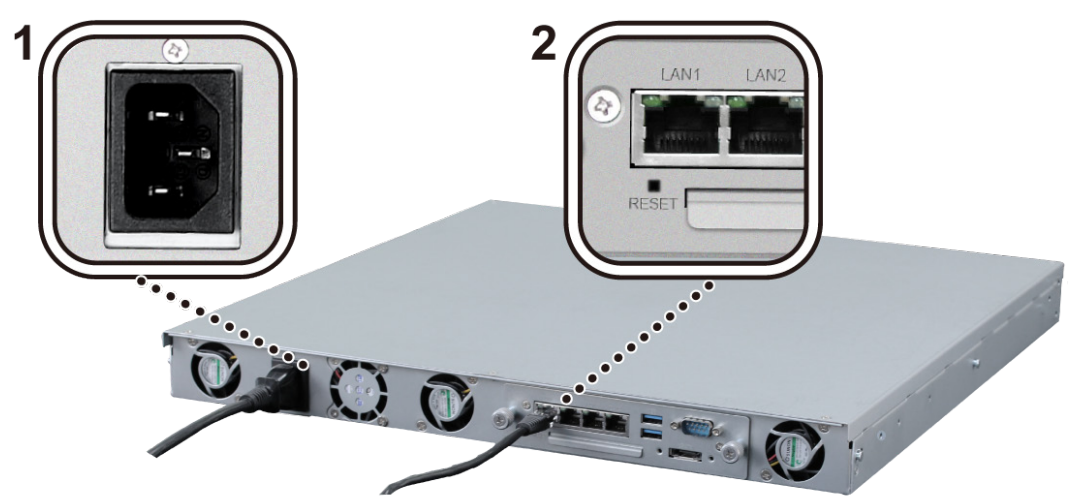

**3** Pulse el botón de encendido para activar su RackStation.

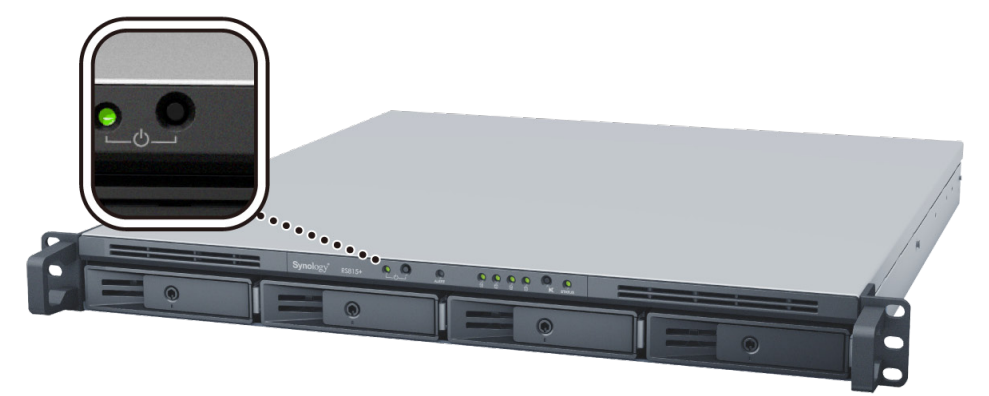

¡Enhorabuena! El RackStation ahora está en línea y lo podrá detectar cualquier equipo de la red.

#### Capítulo

# <span id="page-12-0"></span>**Instalar DSM en RackStation 3**

Una vez finalizada la configuración del hardware, instale DiskStation Manager (DSM), un sistema operativo basado en explorador de Synology diseñado específicamente para su RackStation.

## **Instalación de DSM con Web Assistant**

Su RackStation viene con una herramienta incorporada llamada **Web Assistant** que le ayuda a descargar la versión más reciente de DSM de Internet y a instalarla en su RackStation. Para utilizar Web Assistant, siga estos pasos.

- **1** Encienda RackStation.
- **2** Abra un explorador de Internet en un ordenador en la misma red que RackStation.
- **3** Introduzca una de las siguientes en la barra de direcciones de su navegador:
	- **a [find.synology.com](http://find.synology.com)**
	- **b [rackstation:5000](http://rackstation:5000)**
- **4** Web Assistant se iniciará en su explorador de Internet. Buscará y encontrará su RackStation dentro de la red local. El estado de su RackStation debería ser **No instalado**.

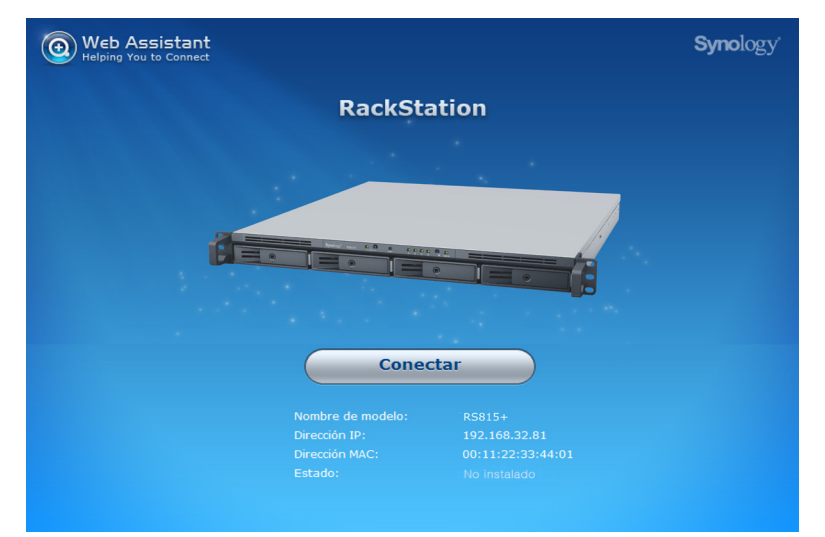

**5** Haga clic en **Conectar** para iniciar el proceso de instalación y siga las instrucciones en pantalla.

#### *Nota:*

- 1. RackStation debe estar conectado a Internet para instalar DSM con Web Assistant.
- 2. Exploradores recomendados: Chrome, Firefox.
- 3. RackStation y el ordenador deberían estar en la misma red local.

### **Más información**

¡Enhorabuena! Su RackStation está preparado ahora para funcionar. Si desea obtener más información o recursos en línea acerca de su RackStation, visite **[www.synology.com](http://www.synology.com)**.

# <span id="page-13-0"></span>Especificaciones **A**

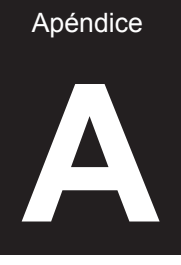

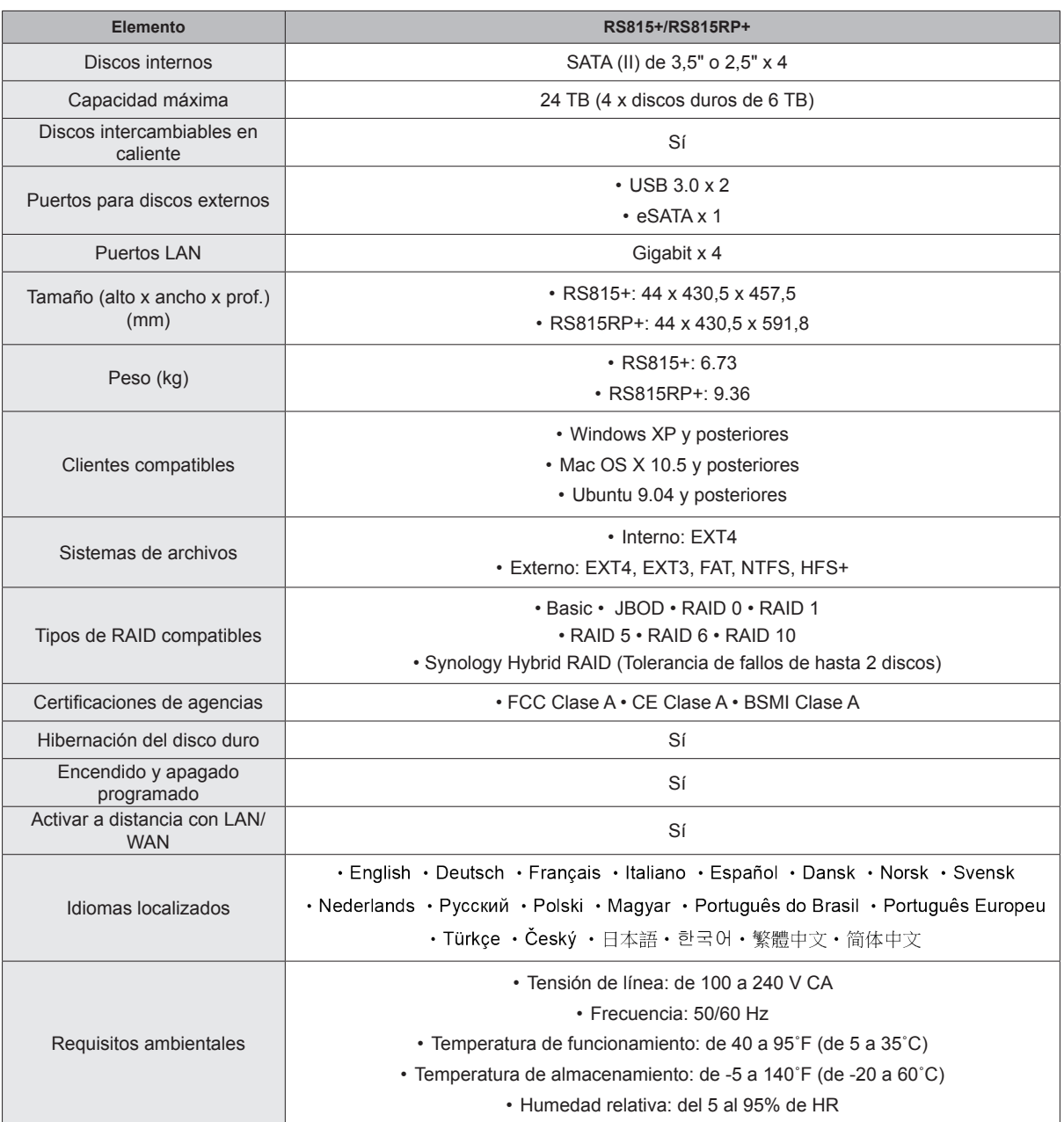

*Nota:* Las especificaciones del modelo pueden cambiar sin previo aviso. Consulte **[www.synology.com](http://www.synology.com)** para ver la información más reciente.

Apéndice

# <span id="page-14-1"></span><span id="page-14-0"></span>**Tabla de indicadores LED**

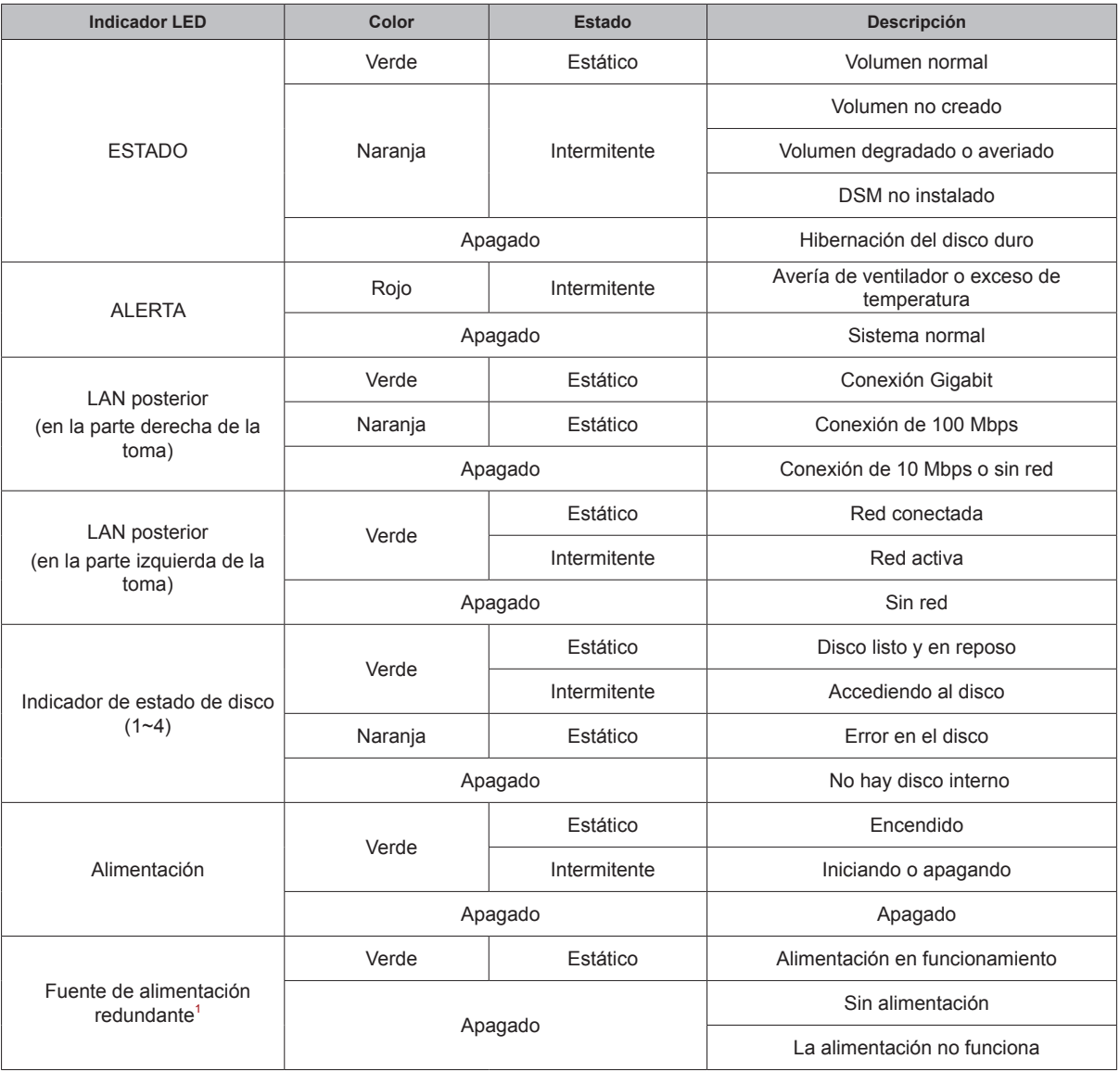

*Nota:* Las especificaciones del modelo pueden cambiar sin previo aviso. Consulte **[www.synology.com](http://www.synology.com)** para ver la información más reciente.

1 Solo para RS815RP+.

#### **SYNOLOGY, INC. CONTRATO DE LICENCIA DEL USUARIO FINAL**

IMPORTANTE–LÉASE CON ATENCIÓN: EL PRESENTE CONTRATO DE LICENCIA DEL USUARIO FINAL ("CLUF") ES UN CONTRATO LEGAL ENTRE USTED (SEA INDIVIDUALMENTE O COMO ENTIDAD) Y SYNOLOGY, INC. Y SUS FILIALES, INCLUIDA SYNOLOGY AMERICAN CORP Y SYNOLOGY UK LTD., (COLECTIVAMENTE, "SYNOLOGY") PARA CUALQUIER SOFTWARE DE SYNOLOGY JUNTO CON CUALQUIER OTRO FIRMWARE, CONTENIDO MULTIMEDIA, MATERIALES IMPRESOS Y DOCUMENTACIÓN "EN LÍNEA" O ELECTRÓNICA ASOCIADA (COLECTIVAMENTE, EL "SOFTWARE") DISPONIBLE PARA SU DESCARGA EN **[WWW.SYNOLOGY.COM](http://www.synology.com/)** O QUE SE PROPORCIONE CON O INSTALADO EN UN PRODUCTO SYNOLOGY (EL "PRODUCTO").

ACEPTA REGIRSE POR LAS CONDICIONES DE ESTE CLUF SI ABRE EL PAQUETE QUE CONTIENE EL SOFTWARE, INSTALA EL SOFTWARE NO PREINSTALADO DE OTRO MODO POR SYNOLOGY EN UN PRODUCTO O UTILIZANDO UN PRODUCTO DE CUALQUIER OTRO MODO QUE INCLUYA SOFTWARE PREINSTALADO. SI NO ACEPTA LAS CONDICIONES DE ESTE CLUF, NO ABRA LA CAJA QUE CONTIENE EL PRODUCTO, INSTALE EL SOFTWARE NI UTILICE EL PRODUCTO QUE CONTENGA EL SOFTWARE. EN LUGAR DE ELLO, PUEDE DEVOLVER EL PRODUCTO AL DISTRIBUIDOR DONDE LO ADQUIRIÓ Y SOLICITAR SU REEMBOLSO DE ACUERDO CON LA POLÍTICA DE DEVOLUCIONES APLICABLE DEL DISTRIBUIDOR.

**Sección 1. Licencia limitada de software.** Con sujeción a los términos y condiciones de este CLUF, Synology le otorga una licencia limitada, no exclusiva, no transferible y personal para instalar, ejecutar y utilizar una copia del Software en el Producto exclusivamente relacionada con el uso para el que tiene autorizado el Producto.

**Sección 2. Documentación.** Puede realizar y utilizar un número razonable de copias de cualquier documentación que se proporcione con el Software; siempre que dichas copias se utilicen exclusivamente con fines empresariales internos y no se republiquen ni redistribuyan (ni impresas ni en forma electrónica) a terceros.

**Sección 3. Copia de seguridad.** Puede realizar un número razonable de copias del Software con fines de copia de seguridad y archivado.

**Sección 4. Actualizaciones.** El software que le proporcione Synology o se ponga a su disposición en el sitio web de Synology en **[www.synology.com](http://www.synology.com/)** ("Sitio Web") que actualice o complemente al Software original estará regido por este CLUF salvo que se proporcionen condiciones de licencia independientes con dichas actualizaciones o complementos, en cuyo caso regirán tales condiciones independientes.

**Sección 5. Limitaciones de licencia.** La licencia dispuesta en la Sección 1 se aplica exclusivamente en la extensión que haya solicitado y abonado por el Producto y afirma la integridad de sus derechos con respecto al Software. Synology se reserva todos los derechos no otorgados expresamente a Ud. en el presente CLUF. Sin limitación de lo anterior, no podrá hacer ni autorizará ni permitirá que otros hagan lo siguiente: (a) usar el Software con fines diferentes de los relacionados con el Producto; (b) otorgar licencia, distribuir, arrendar, alquilar, prestar, transferir, asignar o disponer de otro modo del Software o utilizar el Software en entornos de alojamiento comercial o centro de servicios; (c) realizar prácticas de ingeniería inversa, descompilación, desensamblaje o intento de descubrir el código fuente o los secretos comerciales relacionados con el Software, salvo y únicamente en la extensión en que dicha actividad esté expresamente permitida por la legislación aplicable al margen de la presente limitación; (d) adaptar, modificar, alterar, convertir o crear trabajos derivados del Software; (e) quitar, alterar confundir los avisos de copyright o cualquier otro derecho de propiedad que haya en el Producto; o (f) soslayar o tratar de soslayar cualquier método empleado por Synology para controlar el acceso a los componentes, características o funciones del Producto o Software.

**Sección 6. Código abierto.** El Software podría contener componentes de los que Synology tenga licencia bajo la Licencia Pública General GNU ("Componentes GPL"), disponible en la actualidad en http://www.gnu.org/licenses/gpl.html. Las condiciones de la licencia GPL controlarán exclusivamente los Componentes GPL en la extensión en que este CLUF

entre en conflicto con los requisitos de la licencia GPL con respecto al uso que haga de los componentes GPL y, en tal caso, acepta regirse por la licencia GPL en lo referente al uso que haga de tales componentes.

**Sección 7. Auditoría.** Synology tendrá derecho a auditar el cumplimiento que haga de los términos de este CLUF. Acepta otorgar acceso a Synology a instalaciones, equipos, libros, registros y documentos y cooperar en lo razonable con Synology para facilitar tal auditoría.

**Sección 8. Propiedad.** El Software es una propiedad valiosa de Synology y sus cedentes de licencia y está protegida por copyright y otras leyes y tratados sobre la propiedad intelectual. Synology o sus cedentes de licencia poseen todo derecho e interés en el Software y en todo copyright y derechos de la propiedad intelectual en el Software.

**Sección 9. Garantía limitada.** Synology garantiza que, durante un período de noventa (90) días tras (a) la instalación del Software en los Productos que no incluyan Software preinstalado; o (b) el uso de un Producto que incluya Software preinstalado, como sea aplicable (el "Período de garantía"), el Software será conforme sustancialmente a las especificaciones publicadas por Synology con respecto al Software, en su caso, o dispuestas de otro modo en el Sitio Web. Synology realizará todos los esfuerzos comercialmente razonables para, a discreción exclusiva de Synology, corregir dicha no conformidad del Software o sustituir el Software que no cumpla la garantía predecente, siempre que proporcione a Synology aviso por escrito de tal no conformidad dentro del Período de garantía. La garantía precedente no se aplica a ninguna no conformidad que proceda de: (w) el uso, la reproducción, distribución o revelación que no esté de acuerdo con este CLUF; (x) la personalización, modificación u otro tipo de alteración del Software por parte de personal ajeno a Synology; (y) la combinación del Software con cualquier producto, servicio u otro artículo que proporcione personal ajeno a Synology; o (z) su incumplimiento del presente CLUF.

**Sección 10. Asistencia.** Durante el Período de garantía, Synology pondrá a su disposición los servicios de asistencia. Una vez transcurrido el Período de garantía correspondiente, se podrá solicitar asistencia del Software a Synology por escrito.

**Sección 11. Descargo de responsabilidad de garantías.** SALVO LO EXPRESAMENTE INDICADO ANTERIORMENTE, SYNOLOGY Y SUS PROVEEDORES PROPORCIONAN EL SOFTWARE "TAL CUAL" Y CON TODOS SUS POSIBLES DEFECTOS. SYNOLOGY Y SUS PROVEEDORES RENUNCIAN POR LA PRESENTE A TODA OTRA GARANTÍA, EXPRESA, IMPLÍCITA O ESTATUTARIA, QUE PROCEDA DE LA LEGISLACIÓN U OTRO, INCLUIDA DE FORMA NO EXHAUSTIVA CUALQUIER GARANTÍA IMPLÍCITA DE COMERCIABILIDAD, AJUSTE A UN FIN DETERMINADO O USO, DERECHO Y USO NO INDEBIDO, CON RESPECTO AL SOFTWARE. SIN LIMITAR LO ANTERIOR, SYNOLOGY NO GARANTIZA QUE EL SOFTWARE ESTÉ LIBRE DE PROBLEMAS, ERRORES, VIRUS U OTROS DEFECTOS.

**Sección 12. Descargo de responsabilidad de ciertos daños.** EN NINGÚN CASO SERÁ RESPONSABLE SYNOLOGY O SUS CEDENTES DE LICENCIA DEL COSTE DE CUBRIR POSIBLES DAÑOS INCIDENTALES, INDIRECTOS, ESPECIALES, PUNITIVOS, CONSECUENCIALES O SIMILARES U OTRAS RESPONSABILIDADES (INCLUIDAS, DE FORMA NO EXHAUSTIVA, LA PÉRDIDA DE DATOS, INFORMACIÓN, INGRESOS, BENEFICIOS O NEGOCIOS) QUE SURJAN DE O ESTÉN RELACIONADOS CON EL USO O LA INCAPACIDAD DEL USO DEL SOFTWARE U OTRO RELACIONADO CON ESTE CLUF O EL SOFTWARE, TANTO SI SE BASA EN CONTRATO, RESPONSABILIDAD EXTRACONTRACTUAL (INCLUIDA LA NEGLIGENCIA), RESPONSABILIDAD ESTRICTA U OTRA TEORÍA, INCLUSO SI SE HA AVISADO A SYNOLOGY DE LA POSIBILIDAD DE TALES DAÑOS.

**Sección 13. Limitación de responsabilidad.** LA RESPONSABILIDAD DE SYNOLOGY Y SUS PROVEEDORES QUE SURJA DE O ESTÉ RELACIONADA CON EL USO O LA INCAPACIDAD DE USO DEL SOFTWARE O RELACIONADO DE OTRO MODO CON ESTE CLUF O CON EL SOFTWARE SE LIMITA AL IMPORTE PAGADO REALMENTE POR USTED POR EL PRODUCTO, INDEPENDIENTEMENTE DE LA CANTIDAD DE DAÑOS EN LOS QUE INCURRA Y DE SI SE BASAN EN CONTRATO, RESPONSABILIDAD EXTRACONTRACTUAL (INCLUIDA NEGLIGENCIA), RESPONSABILIDAD ESTRICTA U OTRA TEORÍA. La anterior renuncia de garantías, descargo de responsabilidad ante ciertos daños y la limitación de responsabilidad se aplicará hasta la máxima extensión que permita la legislación vigente. La legislación de ciertos estados o jurisdicciones no permite la exclusión de las garantías implícitas ni la exclusión o limitación de ciertos daños y perjuicios. En la extensión que que tales legislaciones se apliquen al presente CLUF, las exclusiones y limitaciones descritas podrían no serle de aplicación.

**Sección 14. Restricciones a la exportación.** Acepta que el Software está sujeto a restricciones de exportación de los EE.UU. Acepta cumplir la legislación y normativas en vigor aplicables al Software, incluida, sin limitarse a ella, las normativas de la administración de exportación de los EE.UU.

**Sección 15. Derechos de licencia del gobierno de EE.UU.** Todo el software que se proporcione al Gobierno de EE.UU. se proporciona con los derechos de licencia comerciales y las restricciones descritas en este CLUF. Mediante la instalación, copia o uso del Software, el Gobierno de EE.UU. acepta que el Software es "software informático comercial" o "documentación de software informático comercial" con el sentido de FAR Parte 12.

**Sección 16. Rescisión.** Sin perjuicio de ningún otro derecho, Synology puede rescindir este CLUF si Ud. no cumple los términos y condiciones dispuestos en este documento. En tal caso, deberá dejar de usar el Software y destruir todas las copias del Software y todas sus partes componentes.

**Sección 17. Asignación.** No podrá transferir ni asignar sus derechos bajo este CLUF a ningún tercero. transferencia o asignación que infrinja la restricción anterior será nula.

**Sección 18. Legislación aplicable.** A menos que lo prohíba expresamente la legislación local, este CLUF está regido por las leyes del Estado de Washington, EE.UU. sin tener en cuenta posibles conflictos de principios legislativos en sentido contrario. La Convención de la ONU de 1980 sobre contratos para la Venta Internacional de Mercancías o legislación posterior no es de aplicación.

**Sección 19. Resolución de conflictos.** Cualquier conflicto o reclamación que proceda de o esté relacionada con esta Garantía, el Software o los servicios proporcionados por Synology con respecto al Software o la relación entre Ud. y Synology se resolverá exclusiva y finalmente mediante arbitraje bajo las normas comerciales actuales de la Asociación Americana de Arbitraje si reside en Estados Unidos, salvo lo que se indica a continuación. En tales casos, el arbitraje será llevado a cabo ante un árbitro único y se limitará exclusivamente al conflicto entre Usted y Synology. El arbitraje, o cualquier parte del mismo, no se consolidará con ningún otro arbitraje y no se realizará para toda una clase o para una acción de clase. El arbitraje tendrá lugar en King County, Washington (EE.UU.) mediante el envío de documentos, por teléfono, en línea o en persona, según determine el árbitro a solicitud de las partes. La parte ganadora en cualquier arbitraje u otra acción legal dentro o fuera de los EE.UU. recibirá todas las costas y honorarios razonables de los abogados, incluidas los honorarios de arbitraje pagados por dicha parte ganadora. Cualquier decisión obtenida en tal procedimiento de arbitraje se considerará final y vinculante para las partes y a partir de ese momento se podrá entablar juicio en cualquier tribunal de la jurisdicción competente. Comprende que, en ausencia de esta cláusula, tendría derecho a litigar los conflictos, controversia o reclamación en un tribunal, incluido el derecho de litigar reclamaciones para toda una clase o para una acción de clase, y que, de forma expresa y con conocimiento de causa, ha renunciado a estos derechos y manifiesta estar de acuerdo en resolver los conflictos mediante un arbitraje vinculante de acuerdo con lo estipulado en esta Sección 19. Si no reside en Estados Unidos, los conflictos, controversias o reclamaciones descritos en esta Sección se resolverán de manera final mediante arbitraje realizado por tres árbitros neutrales según los procedimientos de la Ley de arbitraje de la R.O.C. y de las normativas relacionadas. El arbitraje tendrá lugar en Taipei, Taiwán, R.O.C. y los procedimientos de arbitraje se realizarán en inglés o, si ambas partes así lo acordaran, en chino mandarín. El fallo del arbitraje será final y vinculante para las partes y podrá ser impuesto en cualquier tribunal que tenga jurisdicción. Ninguna parte de esta Sección se referirá a prohibir o restringir a Synology de buscar desagravio por mandato judicial o buscar otros derechos y recursos que pueda tener por ley o normas de equidad por el incumplimiento o amenaza de incumplimiento de cualquier disposición de este CLUF relacionado con los derechos de la propiedad intelectual de Synology.

**Sección 20. Costas.** En cualquier arbitraje, mediación u otra acción o procedimiento legal realizado para imponer derechos o recursos bajo este CLUF, la parte ganadora tendrá derecho a recuperar, además de cualquier otra reparación a la que pueda tener derecho, las costas y los honorarios razonables de los abogados.

**Sección 21. Independencia.** Si alguna cláusula del presente CLUF fuera declarada no válida, ilegal o no ejecutable por parte de una corte de jurisdicción competente, el resto del CLUF permanecerá vigente.

**Sección 22. Integridad del contrato.** Este CLUF expone el contrato íntegro entre Synology y Ud. con respecto al Software y a la materia aquí tratada y reemplaza a cualquier otro contrato anterior y contemporáneo, sea escrito u oral. Ninguna enmienda, modificación o renuncia de ninguna de las cláusulas del presente CLUF será válida a menos que se exponga por escrito y se firme por cada una de las partes.

#### **SYNOLOGY, INC. GARANTÍA LIMITADA DEL PRODUCTO**

ESTA GARANTÍA LIMITADA ("GARANTÍA") SE APLICA A LOS PRODUCTOS (DEFINIDOS A CONTINUACIÓN) DE SYNOLOGY, INC. Y SUS FILIALES, INCLUIDA SYNOLOGY AMERICA CORP Y SYNOLOGY UK LTD., (COLECTIVAMENTE, "SYNOLOGY"). ACEPTA Y ACUERDA REGIRSE POR LOS TÉRMINOS Y CONDICIONES DE LA PRESENTA GARANTÍA AL ABRIR EL ENVASE QUE CONTIENE EL PRODUCTO Y/O UTILIZAR EL PRODUCTO. SI NO ACEPTA LOS TÉRMINOS DE LA PRESENTA GARANTÍA, NO UTILICE EL PRODUCTO. EN LUGAR DE ELLO, PUEDE DEVOLVER EL PRODUCTO AL DISTRIBUIDOR DONDE LO ADQUIRIÓ Y SOLICITAR SU REEMBOLSO DE ACUERDO CON LA POLÍTICA DE DEVOLUCIONES APLICABLE DEL DISTRIBUIDOR.

**Sección 1. Definiciones.** (a) "Producto nuevo", incluidos: (1) "Producto de categoría I" significa los modelos de productos Synology RS810+, RS810RP+, RX410 todos los modelos NAS DS/DR con el sufijo XS+/XS (excepto RS3413xs+) en la serie 13 o posterior, y todas las unidades de expansión DX/RX con 12 receptáculos para unidades de disco de la serie 13 o posterior. (2) "Producto de categoría II" significa los modelos de productos Synology<br>RS3413xs+. RS3412xs. RS3412RPxs. RS3411xs. RS3413xs+, RS3412xs, RS3412RPxs, RS3411xs, RS3411RPxs, RS2211+, RS3411xs, RS3411RPxs,<br>RS2211RP+, RS411, RS409RP+, RS409+, RS409,<br>RS408-RP, RS408, RS407, DS3612xs, DS3611xs, RS411, RS409RP+, RS409+, RS407, DS3612xs, DS3611xs, DS3611xs, DS2411+, DS1511+, DS1010+, DS710+, DS509+, DS508, EDS14, RX1211, RX1211RP, RX4, DX1211, DX510, DX5, VS240HD y módulo RAM (1 GB/2 GB/4 GB/8 GB). (3) "Producto de categoría III" significa los modelos de productos Synology que utilizan los siguientes requisitos: todos los modelos NAS DS sin el sufijo XS+/XS y con 5 receptáculos para unidades de disco o más, de la serie 12 o posterior, todos los modelos NAS RS sin el sufijo XS+/XS de la serie 12 o posterior y todas las unidades de expansión RX/DX con 4 o 5 receptáculos para unidades de disco de la serie 12 o posterior. (4) "Producto de categoría IV" significa todos los demás productos de Synology comprados por el clientes después del 1 de marzo de 2008. (5) "Producto de categoría V" significa todos los demás modelos de productos de Synology comprados por el cliente antes del 29 de febrero de (b) "Producto reacondicionado" hace referencia a todos los productos Synology que Synology ha reacondicionado y vendido directamente a través de la tienda en línea, sin incluir aquellos que hayan vendido distribuidores o vendedores de Synology (c) "Cliente" es la persona o entidad original que compró el Producto a Synology o a un distribuidor autorizado de Synology. (d) "Tienda en línea" hace referencia a la tienda en línea que mantiene Synology o una de sus filiales. (e) "Producto" hace referencia a un Producto nuevo o a un Producto reacondicionado, además del hardware que Synology incorpore en el producto y la documentación que lo acompañe. (f) "Software" significa el software propiedad de Synology que acompaña al Producto cuando lo adquiere el Cliente, lo descarga el Cliente en el sitio web o lo preinstala Synology en el producto, e incluye el firmware, contenido multimedia asociado, imágenes, animaciones, vídeo, audio, texto y applets incorporados en el software o Producto, así como cualquier actualización de tal software. (g) "Período de garantía" alude al período que comienza en la fecha en que el Cliente adquiere el Producto y finaliza (1) cinco años después de dicha fecha en el caso de Productos de categoría I; (2) tres años después de dicha fecha en los Productos de categorías II y III; o (3) dos años después de dicha fecha en los Productos de categoría IV; o (4) un año después de dicha fecha en los Productos de categoría V; o (5) 90 días después de dicha fecha en los Productos renovados, excepto aquellos vendidos "tal cual" o "sin garantía" en la Tienda en línea. (h) <u>"Sitio web"</u> alude al sitio web de Synology con la dirección: [www.synology.com](http://www.synology.com/).

#### **Sección 2. Garantía limitada y recursos**

**2.1 Garantía limitada.** Con sujeción a la Sección 2.6, Synology garantiza al Cliente que cada Producto (a) estará libre de defectos de materiales y mano de obra y (b) con el uso normal tendrá un rendimiento similar a las especificaciones publicadas por Synology para el Producto

durante el Período de garantía. Synology garantiza al Software como se describe en el Contrato de licencia del usuario final que se proporciona con el Producto, en su caso.<br>Synology no ofrece garantía para Productos Synology no ofrece garantía para Productos reacondicionados vendidos "tal cual" o "sin garantía" en la tienda en línea.

**2.2 Recurso exclusivo.** Si el Cliente avisa de una no conformidad con alguna de las garantías descritas en la Sección 2.1 dentro del Período de garantía aplicable en la manera descrita a continuación, tras la verificación de la no conformidad por parte de Synology, Synology, a su exclusiva elección: (a) utilizará los esfuerzos razonables comercialmente para reparar el Producto, o (b) sustituirá el Producto no conforme o una pieza del mismo tras la devolución del Producto completo de acuerdo con la Sección 2.3. Lo anterior describe toda la responsabilidad de Synology y el único y exclusivo recurso del Cliente en caso de incumplimiento de garantía según la Sección 2.1 o en caso de cualquier otro defecto o deficiencia en el Producto. El cliente ayudará en lo razonable a Synology a diagnosticar y validar cualquier no conformidad con el Producto. La garantía descrita en la Sección 2.1 no incluye: (1) cualquier garantía relacionada con el Software; (2) la instalación física o retirada del Producto del sitio del Cliente; (3) visitas al sitio del Cliente; (4) mano de obra necesaria para efectuar reparaciones o reemplazar piezas defectuosas durante horas diferentes a las de trabajo locales normales de Synology o sus proveedores de servicios, excluidos los fines de semana y las vacaciones de los proveedores de servicio; (5) cualquier trabajo con equipo o software de terceros; (6) cualquier garantía del disco duro si lo ha instalado el Cliente o un tercero; o (7) cualquier garantía de compatibilidad con el disco duro.

**2.3 Devolución.** Synology debe asignar un número de Autorización de devolución de mercancía ("RMA" por sus siglas en inglés) a cualquier Producto devuelto por el Cliente bajo la Sección 2.2 antes del envío y debe devolverse de acuerdo con los procedimientos actuales de RMA de Synology. El cliente puede contactar con cualquier distribuidor autorizado por Synology o con el Soporte de Synology para solicitar asistencia en la obtención de un número RMA, y debe proporcionar la prueba de compra y el número de serie del producto cuando solicite dicha asistencia. Para reclamaciones de garantía, el Cliente debe devolver el Producto completo a Synology de acuerdo con esta Sección 2.3 para poder acogerse a esta Garantía. Cualquier Producto devuelto sin número RMA o cualquier Producto desmontado (salvo siguiendo instrucciones de Synology) será rechazado y devuelto al Cliente a cargo de éste. Cualquier Producto que tenga asignado un número RMA deberá devolverse en las mismas condiciones que tenía cuando fue recibido de Synology a la dirección que designe Synology, con flete prepagado, en un paquete que proteja suficientemente el contenido y con el número RMA en un lugar manifiesto de la parte exterior de la caja. El Cliente se hace responsable del seguro y del riesgo de pérdida con respecto de los artículos devueltos hasta que Synology los reciba correctamente. Un Producto para el que se haya emitido un número RMA deberá devolverse en el plazo de quince (15) días tras la emisión del correspondiente número RMA.

**2.4 Sustitución por Synology.** En caso de que Synology decida sustituir cualquier Producto bajo esta Garantía descrita en la Sección 2.1, Synology enviará un Producto de sustitución a cargo de Synology mediante el método de envío que seleccione Synology tras la recepción del Producto no conforme devuelto de acuerdo con la Sección 2.3 y tras la validación de que el Producto no es conforme con la garantía. En algunos países, es posible que Synology aplique, a su propia discreción, el Servicio de sustitución de Synology a ciertos productos; a través de este servicio, Synology enviará un producto de sustitución al cliente antes de recibir el producto no conforme enviado por el cliente ("Servicio de sustitución de Synology").

**2.5 Asistencia.** Durante el Período de garantía, Synology pondrá a disposición del Cliente los servicios de asistencia. Una vez transcurrido el Período de garantía correspondiente, se podrá solicitar asistencia de los Productos a Synology por escrito.

**2.6 Exclusiones.** Las garantías anteriores y las obligaciones de garantías no son de aplicación a ningún producto que (a) haya sido instalado o usado de modo no especificado o descrito en las especificaciones del Producto; (b) haya sido reparado, modificado o alterado por personal ajeno a Synology o a sus agentes o personas que designe; (c) haya sido utilizado incorrectamente, se haya abusado de él o haya sido dañado de cualquier modo; (d) haya sido usado con artículos no proporcionados por Synology aparte del hardware o software para el cual se ha diseñado el Producto; o (e) deja de estar conforme con las especificaciones del Producto y tal fallo puede atribuirse a causas fuera del control de Synology. Además, las garantías anteriores serán nulas si (1) El cliente desmonta el Producto sin autorización por parte de Synology; (2) El Cliente no implementa las correcciones, modificaciones, mejoras u otra actualización que Synology pone a disposición del Cliente; o (3) El Cliente implementa, instala o utiliza cualquier corrección, modificación, mejora u otra actualización que un tercero pone a su disposición. La garantía descrita en la Sección 2.1 terminará en caso de que el Cliente venda o transfiera el Producto a un tercero.

**2.7 Descargo de responsabilidad de garantías.** LAS GARANTÍAS, OBLIGACIONES Y RESPONSABILIDADES DE SYNOLOGY Y LOS RECURSOS DEL CLIENTE DESCRITOS EN LA PRESENTE GARANTÍA SON EXCLUSIVOS Y EN SUSTITUCIÓN DE, Y EL CLIENTE POR LA PRESENTE RENUNCIA, LIBERA Y DEJA DE RECLAMAR, TODO TIPO DE OTRAS GARANTÍAS, OBLIGACIONES Y RESPONSABILIDADES DE SYNOLOGY Y TODOS LOS DEMÁS DERECHOS, RECLAMACIONES Y RECURSOS DEL CLIENTE CONTRA SYNOLOGY, SEAN EXPRESOS O IMPLÍCITOS, QUE SURJAN DE LA LEGISLACIÓN U OTRO, CON RESPECTO AL PRODUCTO, A LA DOCUMENTACIÓN QUE LO ACOMPAÑA O AL SOFTWARE Y A CUALQUIER OTROS PRODUCTOS O SERVICIOS ENTREGADOS BAJO ESTA GARANTÍA, INCLUIDOS DE FORMA NO EXHAUSTIVA: (A) GARANTÍA IMPLÍCITA DE COMERCIABILIDAD O AJUSTE A UN FIN O USO DETERMINADO; (B) GARANTÍA IMPLÍCITA QUE SURJA DEL CURSO DE RENDIMIENTO, CURSO DEL COMERCIO O USO DE NEGOCIO; (C) RECLAMACIÓN DE INFRACCIÓN O APROPIACIÓN INDEBIDA; O (D) RECLAMACIÓN EXTRACONTRACTUAL (SEA BASADA EN NEGLIGENCIA, RESPONSABILIDAD ESTRICTA, RESPONSABILIDAD DEL PRODUCTO U OTRA TEORÍA). SYNOLOGY NO CONCEDE NINGUNA GARANTÍA Y RECHAZA ESPECÍFICAMENTE CUALQUIER GARANTÍA DE QUE LOS DATOS O LA INFORMACIÓN ALMACENADOS EN CUALQUIER PRODUCTO SYNOLOGY ESTÉ PROTEGIDA Y NO TENGA RIESGO DE PÉRDIDA DE DATOS. SYNOLOGY RECOMIENDA AL CLIENTE QUE TOME LAS MEDIDAS ADECUADAS PARA REALIZAR UNA COPIA DE SEGURIDAD DE LOS DATOS ALMACENADOS EN EL PRODUCTO. ALGUNOS ESTADOS/JURISDICCIONES NO PERMITEN

LIMITACIONES SOBRE LAS GARANTÍAS IMPLÍCITAS, POR LO CUAL LA ANTERIOR LIMITACIÓN PODRÍA NO SER DE APLICACIÓN AL CLIENTE.

#### **Sección 3. Limitaciones de responsabilidad**

**3.1 Fuerza mayor.** Synology no será responsable ni se considerará que rompe o incumple esta Garantía si se retrasa o no realiza lo que requiere esta Garantía como resultado de cualquier causa o condición fuera de su control razonable (incluida de forma no exhaustiva cualquier acto u omisión por parte del Cliente).

**3.2 Descargo de responsabilidad de ciertos daños.** EN NINGÚN CASO SERÁ RESPONSABLE SYNOLOGY O SUS PROVEEDORES DEL COSTE DE CUBRIR POSIBLES DAÑOS INCIDENTALES, INDIRECTOS, ESPECIALES, PUNITIVOS, CONSECUENCIALES O SIMILARES U OTRAS RESPONSABILIDADES (INCLUIDAS, DE FORMA NO EXHAUSTIVA, LA PÉRDIDA DE DATOS, INFORMACIÓN, INGRESOS, BENEFICIOS O NEGOCIOS) QUE SURJAN DE O ESTÉN RELACIONADOS CON EL USO O LA<br>INCAPACIDAD DEL USO DEL PRODUCTO. LA INCAPACIDAD DEL USO DEL PRODUCTO, DOCUMENTACIÓN O SOFTWARE QUE LO ACOMPAÑE Y CUALQUIER OTROS PRODUCTOS O SERVICIOS QUE SE PROPORCIONEN BAJO ESTA GARANTÍA, TANTO SI<br>SE RASA EN CONTRATO RESPONSABILIDAD BASA EN CONTRATO, RESPONSABILIDAD EXTRACONTRACTUAL (INCLUIDA LA NEGLIGENCIA), RESPONSABILIDAD ESTRICTA U OTRA TEORÍA, INCLUSO SI SE HA AVISADO A SYNOLOGY DE LA POSIBILIDAD DE TALES DAÑOS.

**3.3 Limitación de responsabilidad.** LA RESPONSABILIDAD DE SYNOLOGY Y SUS PROVEEDORES QUE SURJA DE O ESTÉ RELACIONADA CON EL USO O LA INCAPACIDAD DE USO DEL PRODUCTO, LA DOCUMENTACIÓN O SOFTWARE QUE LO ACOMPAÑEN O CUALQUIER OTROS PRODUCTOS O SERVICIOS PROPORCIONADOS BAJO ESTA GARANTÍA SE LIMITA AL IMPORTE PAGADO REALMENTE POR EL CLIENTE POR EL PRODUCTO, INDEPENDIENTEMENTE DE LA CANTIDAD DE DAÑOS EN LOS QUE INCURRA Y DE SI SE BASAN EN CONTRATO, RESPONSABILIDAD EXTRACONTRACTUAL (INCLUIDA NEGLIGENCIA), RESPONSABILIDAD ESTRICTA U OTRA TEORÍA. La anterior renuncia de ciertos daños y la limitación de responsabilidad se aplicará hasta la máxima extensión que permita la legislación vigente. La legislación de ciertos estados o jurisdicciones no permite la exclusión o limitación de ciertos daños y perjuicios. En la extensión que que tales legislaciones se apliquen al Producto, las exclusiones y limitaciones descritas podrían no ser de aplicación al Cliente.

#### **Sección 4. Varios**

**4.1 Derechos de propiedad.** El Producto y el Software y la documentación que lo acompañan y que se proporcionan con el Producto incluyen derechos de la propiedad intelectual de Synology y terceros proveedores y cedentes de licencia. Synology conserva y se reserva todo derecho e interés en los derechos de la propiedad intelectual del Producto, y ningún derecho o propiedad de ningún derecho a la propiedad intelectual del Producto ni del Software o documentación que lo acompañan ni de ningún otro producto proporcionado bajo esta Garantía se transfieren al Cliente bajo esta Garantía. El Cliente (a) cumplirá los términos y condiciones del contrato de licencia del usuario final de Synology que acompaña al Software incluido por Synology o un distribuidor autorizado por Synology; y (b) no tratará de realizar procedimientos de ingeniería inversa en ningún Producto o componente del mismo ni del Software que lo acompaña ni tampoco tratará de apropiarse indebidamente, soslayar o infringir ninguno de los derechos a la propiedad intelectual de Synology.

**4.2 Cesión.** El Cliente no cederá ninguno de los derechos que se le otorgan bajo esta Garantía directamente, por operación legal u otro, sin el consentimiento previo y por escrito de Synology.

**4.3 Ausencia de términos y condiciones adicionales.** Salvo en lo que expresamente permita esta Garantía, ninguna parte estará vinculada por, y cada parte renuncia específicamente a ellas, ningún término, condición u otra disposición que entre en conflicto con las disposiciones de la presente Garantía que se realiza por la otra parte en ningún pedido de compra, recibo, aceptación, confirmación, correspondencia u otros, a menos que cada parte acuerde específicamente tal disposición por escrito. Además, si esta Garantía entra en conflicto con cualquier término o condición de cualquier otro contrato que realicen las partes con respecto del Producto, esta Garantía prevalecerá salvo si el otro contrato hace específicamente referencia a las secciones de esta Garantía que sustituya.

**4.4 Jurisdicción.** A menos que lo prohíba expresamente la legislación local, esta Garantía está regida por las leyes del Estado de Washington, EE.UU. sin tener en cuenta posibles conflictos de principios legislativos en sentido contrario. La Convención de la ONU de 1980 sobre contratos para la Venta Internacional de Mercancías o legislación posterior no es de aplicación.

**4.5 Resolución de conflictos.** Cualquier conflicto o reclamación que proceda de o esté relacionada con esta Garantía, el Producto o los servicios proporcionados por Synology con respecto al Producto o la relación entre Clientes residentes en Estados Unidos y Synology se resolverá exclusiva y finalmente mediante arbitraje bajo las normas comerciales actuales de la Asociación Americana de Arbitraje, salvo lo que se indica a continuación. El arbitraje será llevado a cabo ante un árbitro único y se limitará exclusivamente al conflicto entre el Cliente y Synology. El arbitraje, o cualquier parte del mismo, no se consolidará con ningún otro arbitraje y no se realizará para toda una clase o para una acción de clase. El arbitraje tendrá lugar en King County, Washington (EE.UU.) mediante el envío de documentos, por teléfono, en línea o en persona, según determine el árbitro a solicitud de las partes. La parte ganadora en cualquier arbitraje u otra acción legal dentro o fuera de los EE.UU. recibirá todas las costas y honorarios razonables de los abogados, incluidas los honorarios de arbitraje pagados por dicha parte ganadora. Cualquier decisión obtenida en tal procedimiento de arbitraje se considerará final y vinculante para las partes y a partir de ese momento se podrá entablar juicio en cualquier tribunal de la jurisdicción competente. El Cliente comprende que, en ausencia de esta cláusula, tendría derecho a litigar los conflictos, controversia o reclamación en un tribunal, incluido el derecho de litigar reclamaciones para toda una clase o para una acción de clase, y que, de forma expresa y con conocimiento de causa, ha renunciado a estos derechos y manifiesta estar de acuerdo en resolver los conflictos mediante un arbitraje vinculante de acuerdo con lo estipulado en esta Sección 4.5. Para clientes que no residan en Estados Unidos, los conflictos, controversias o reclamaciones descritos en esta Sección se resolverán de manera final mediante arbitraje realizado por tres árbitros neutrales según los procedimientos de la Ley de arbitraje de la R.O.C. y de las normativas relacionadas. El arbitraje tendrá lugar en Taipei, Taiwán, R.O.C. y los procedimientos de arbitraje se realizarán en inglés o, si ambas partes así lo acordaran, en chino mandarín. El fallo del arbitraje será final y vinculante para las partes y podrá ser impuesto en cualquier tribunal que tenga jurisdicción. Ninguna parte de esta Sección se referirá a prohibir o restringir a Synology de buscar desagravio por mandato judicial o buscar otros derechos y recursos que pueda tener por ley o normas de equidad por el incumplimiento o amenaza de incumplimiento de cualquier disposición de esta Garantía relacionado con los derechos de la propiedad intelectual de Synology.

**4.6 Costas.** En cualquier arbitraje, mediación u otra acción o procedimiento legal realizado para imponer derechos o recursos bajo esta Garantía, la parte ganadora tendrá derecho a recuperar, además de cualquier otra reparación a la que pueda tener derecho, las costas y los honorarios razonables de los abogados.

**4.7 Restricciones a la exportación.** Acepta que el Producto puede estar sujeto a restricciones de exportación de los EE.UU. Cumplirá toda la legislación y normativas en vigor aplicables al Producto, incluida, sin limitarse a ella, las normativas de la administración de exportación de los EE.UU.

**4.8 Independencia.** Si alguna cláusula de la presente Garantía fuera declarada no válida, ilegal o no ejecutable por parte de una corte de jurisdicción competente, el resto de la Garantía permanecerá vigente.

**4.9 Acuerdo completo.** Esta Garantía constituye el contrato completo y sustituye a cualquier contrato anterior entre Synology y el Cliente relacionado con el asunto tratado. Ninguna enmienda, modificación o renuncia de ninguna de las cláusulas de la presente Garantía será válida a menos que se exponga por escrito y se firme por cada una de las partes.

**Observación:** Si existieran discrepancias o inconsistencias de significado entre la versión en inglés y la versión en cualquier otro idioma, prevalecerá la versión en inglés.